Data science is a popular and lucrative career that involves analyzing and managing data, using machine learning and programming skills, and understanding business needs. It requires a variety of skills, including data analysis, business acumen, communication skills, and more. Use this checklist to guide your data science learning journey.

When getting started with data science, it is important to choose which programming languages to learn. Two popular choices are R and Python. Additionally, learning SQL is important for almost all data roles as it is a standard language for working with databases.

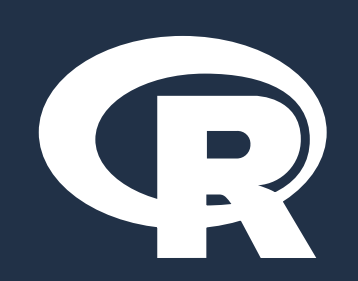

The Data Scientist Learning Path Checklist

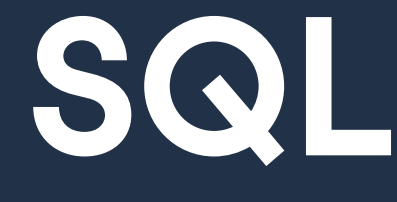

SQL (Structured Query Language) is a programming language used to manage and manipulate data stored in relational databases. It is used to create, modify, and query databases, as well as to control access to the data within them. It is widely used in most data roles today.

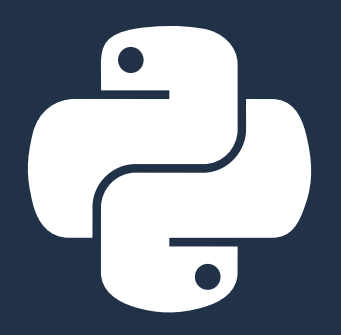

- $\Box$ location like mean and median, measure of variation like range and standard deviation, and other characteristics of features
- Calculate metrics like correlation to □ understand the relationships between feature

Python is a popular programming language for data science due to its useful libraries and easy syntax. It can be used for various data science tasks, such as data cleaning, statistical analysis, and machine learning. Python is the most popular data science programming language.

Skills checklist **Learn on DataCamp Apply your skills** Skills and Skills and Apply your skills

[Introduction to Statistics in Python](https://www.datacamp.com/courses/introduction-to-statistics-in-python) [Introduction to Statistics in R](https://www.datacamp.com/courses/introduction-to-statistics-in-r) [Exploratory Data Analysis in Python](https://www.datacamp.com/courses/exploratory-data-analysis-in-python) [Exploratory Data Analysis in R](https://www.datacamp.com/courses/exploratory-data-analysis-in-r) Cheat Sheets [Descriptive Statistics Cheat Sheet](https://www.datacamp.com/cheat-sheet/descriptive-statistics-cheat-sheet) **Tutorials** [Python Exploratory Data Analysis Tutorial](https://www.datacamp.com/tutorial/exploratory-data-analysis-python) Projects

[A Visual History of Nobel Prize Winners](https://www.datacamp.com/projects/441)

[Optimizing Online Sports Retail Revenue](https://www.datacamp.com/projects/1594)

Workspace Template

[Explore a DataFrame](https://www.datacamp.com/workspace/templates/recipe-python-explore-dataframe)

Live Trainings

[Analyzing Carbon Footprints in SQL](https://www.datacamp.com/resources/webinars/live-training-analyzing-carbon-footprints-in-sql)

[Exploring World Cup Data in Python](https://www.datacamp.com/resources/webinars/live-training-exploring-world-cup-data-in-python)

- nderstand the impact of data science projects on your business.
- ▣ Understand which teams or employees need to be involved in a data project, and in what capacity.

**Use common programming constructs** like flow control and iteration.

- **Make use of version control like git for** managing code
- **Use error handling, assertions, and unit** tests to ensure code quality
- **Now Write documentation to make your code** understandable by others
- Develop packages to make your code reusable

#### **Courses**

- $\blacksquare$  Identify and fix issues with data constraints such as wrong data types, numbers out of range, or duplicate values.
- $\blacksquare$  Identify and fix issues with text and categorical data such as invalid categories or incorrect formatting.
- Identify and fix issues with data ◨ uniformity such as incorrect units, incorrect date formats, and inconsistency between features.
- Identify and fix issues with missing data □ values.

 $R$  is a programming language and software environment for statistical computing and graphics. It is widely used by data scientists for statistical analysis, data visualization, and machine learning.

[Video: Tidyverse Exploratory Analysis](https://www.datacamp.com/tutorial/tidyverse-exploratory-analysis)

and other joins.

**Courses** [Intermediate Python](https://www.datacamp.com/courses/intermediate-python) [Writing Functions in Python](https://www.datacamp.com/courses/writing-functions-in-python) [Intermediate R](https://www.datacamp.com/courses/intermediate-r) [Introduction to Writing Functions in R](https://www.datacamp.com/courses/introduction-to-function-writing-in-r) **Tutorials** [Python Loops Tutorial](https://www.datacamp.com/tutorial/loops-python-tutorial)

A Loops in R Tutorial - Usage and Alternatives

Pivot a rectangular dataset to convert ப rows to columns or columns to rows.

> [Introduction to Version Control with git](https://www.datacamp.com/courses/introduction-to-version-control-with-git) [Software Engineering for Data Scientists in](https://www.datacamp.com/courses/software-engineering-for-data-scientists-in-python)

**[Python](https://www.datacamp.com/courses/software-engineering-for-data-scientists-in-python)** 

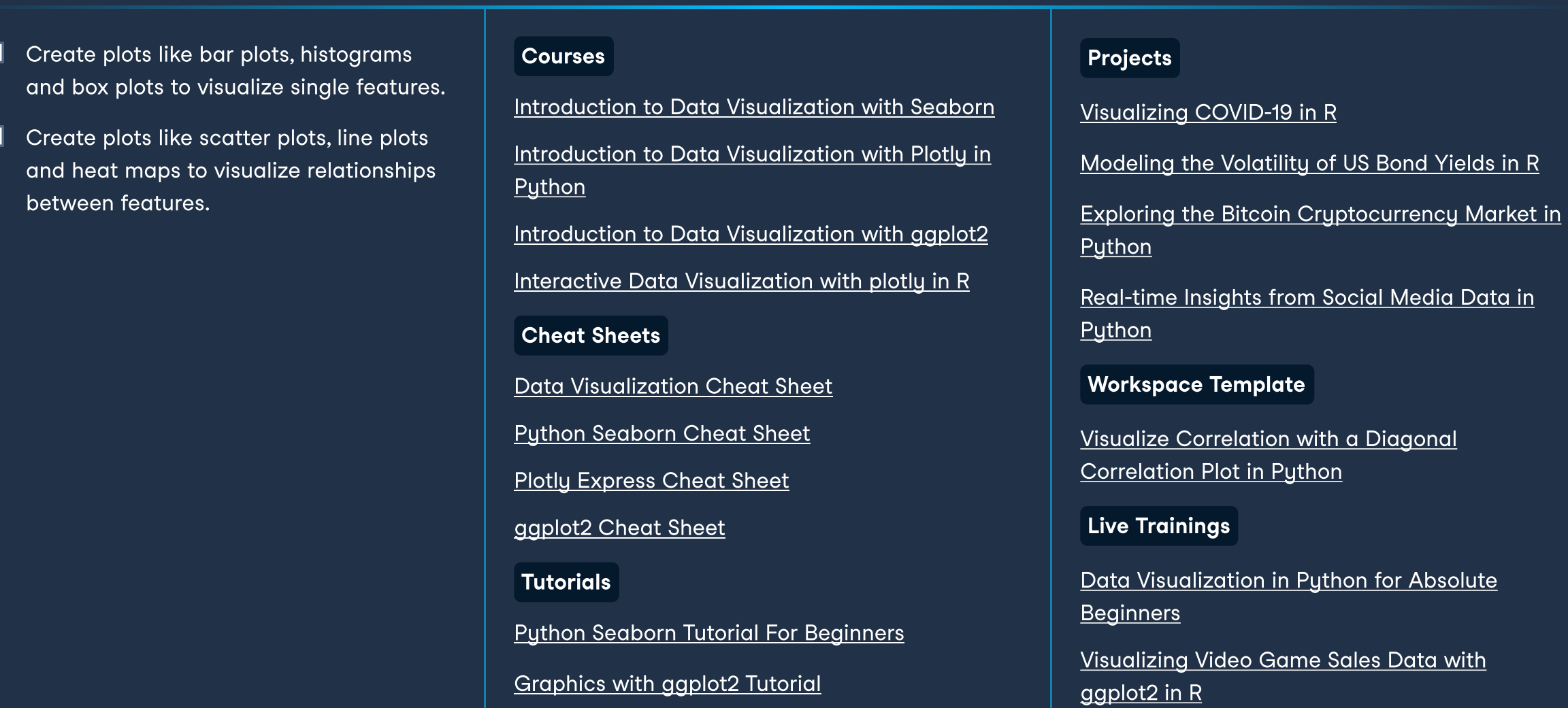

Understand functions and functional ш programming to write repeatable code for analysis.

Courses [Data Science for Business](https://www.datacamp.com/courses/data-science-for-business) [Machine Learning for Business](https://www.datacamp.com/courses/machine-learning-for-business) Cheat Sheet [Data Science Cheat Sheet for Business Leaders](https://www.datacamp.com/cheat-sheet/data-science-cheat-sheet-for-business-leaders) **Tutorial** 

[Which Debts Are Worth the Bank](https://www.datacamp.com/projects/504)'s Effort?

Calculate metrics on measures of Courses Descriptive Statistics Exploratory Data Analysis

- **Can generate training and testing splits** from a dataset, including using cross validation.
- Uses hyperparameter tuning to optimize ◨ model performance.

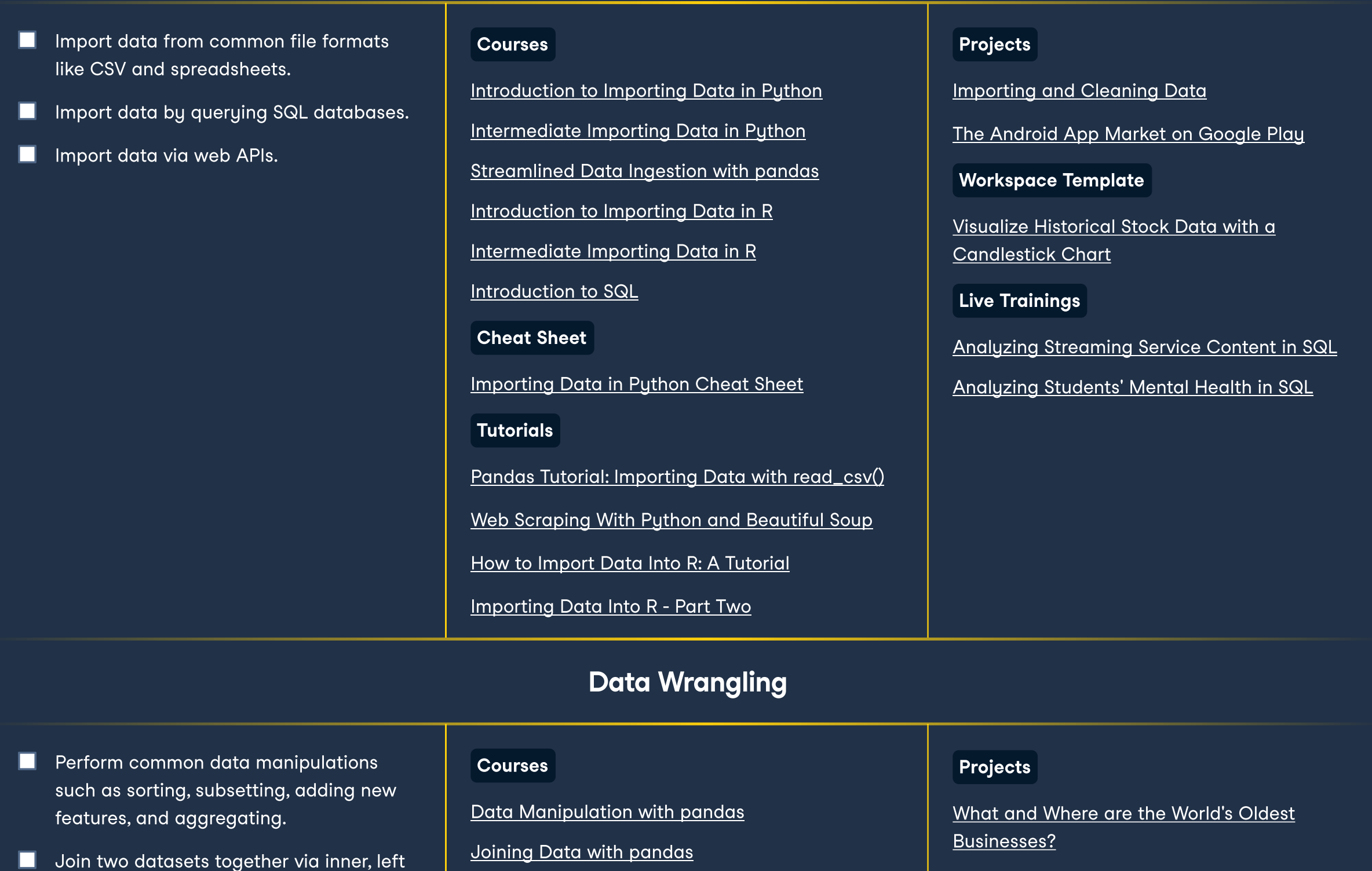

◨ Extract problem relevant information Course Projects from existing features, like getting the [Feature Engineering for Machine Learning in](https://www.datacamp.com/courses/feature-engineering-for-machine-learning-in-python)  [Customer Analytics: Preparing Data for](https://www.datacamp.com/projects/1578)  day of week from a datetime variable, or **[Python](https://www.datacamp.com/courses/feature-engineering-for-machine-learning-in-python) [Modeling](https://www.datacamp.com/projects/1578)** getting an "is working age" indicator from a data of birth. [Preprocessing for Machine Learning in Python](https://www.datacamp.com/courses/preprocessing-for-machine-learning-in-python) [Predict Taxi Fares with Random Forest](https://www.datacamp.com/projects/496) Combine multiple features into new ш [Feature Engineering in R](https://www.datacamp.com/courses/feature-engineering-in-r) [Classify Song Genres from Audio Data](https://www.datacamp.com/projects/449) features, for example summing regional **Tutorial** [Find Movie Similarity from Plot Summaries](https://www.datacamp.com/projects/648) sales into total sales, or calculating profit as revenue minus costs. [Machine Learning with Kaggle: Feature](https://www.datacamp.com/tutorial/feature-engineering-kaggle)  Workspace Template **[Engineering](https://www.datacamp.com/tutorial/feature-engineering-kaggle)** Use external datasets to define new [Encoding Categorical Variables](https://www.datacamp.com/workspace/templates/recipe-python-encoding-categorical-variables) features, for example using a geographic API to get the city from a longitude and Live Training latitude, or using a computer vision API to determine if an image contains people. [Sentiment Analysis and Prediction in Python](https://www.datacamp.com/resources/webinars/live-training-sentiment-analysis-and-prediction-in-python) Use imputation to estimate missing ◨ values.

[Developing Python Packages](https://www.datacamp.com/courses/developing-python-packages) [Developing R Packages](https://www.datacamp.com/courses/developing-r-packages)

Cheat Sheet

[Git Cheat Shee](https://www.datacamp.com/cheat-sheet/git-cheat-sheet)t

**Tutorials** 

[Exception and Error Handling in Python](https://www.datacamp.com/tutorial/exception-handling-python) [Unit Testing in Python Tutorial](https://www.datacamp.com/tutorial/unit-testing-python)

What is Git? - The Complete Guide to Git

[8 Machine Learning Models Explained in 20](https://www.datacamp.com/blog/machine-learning-models-explained) 

**[Minutes](https://www.datacamp.com/blog/machine-learning-models-explained)** 

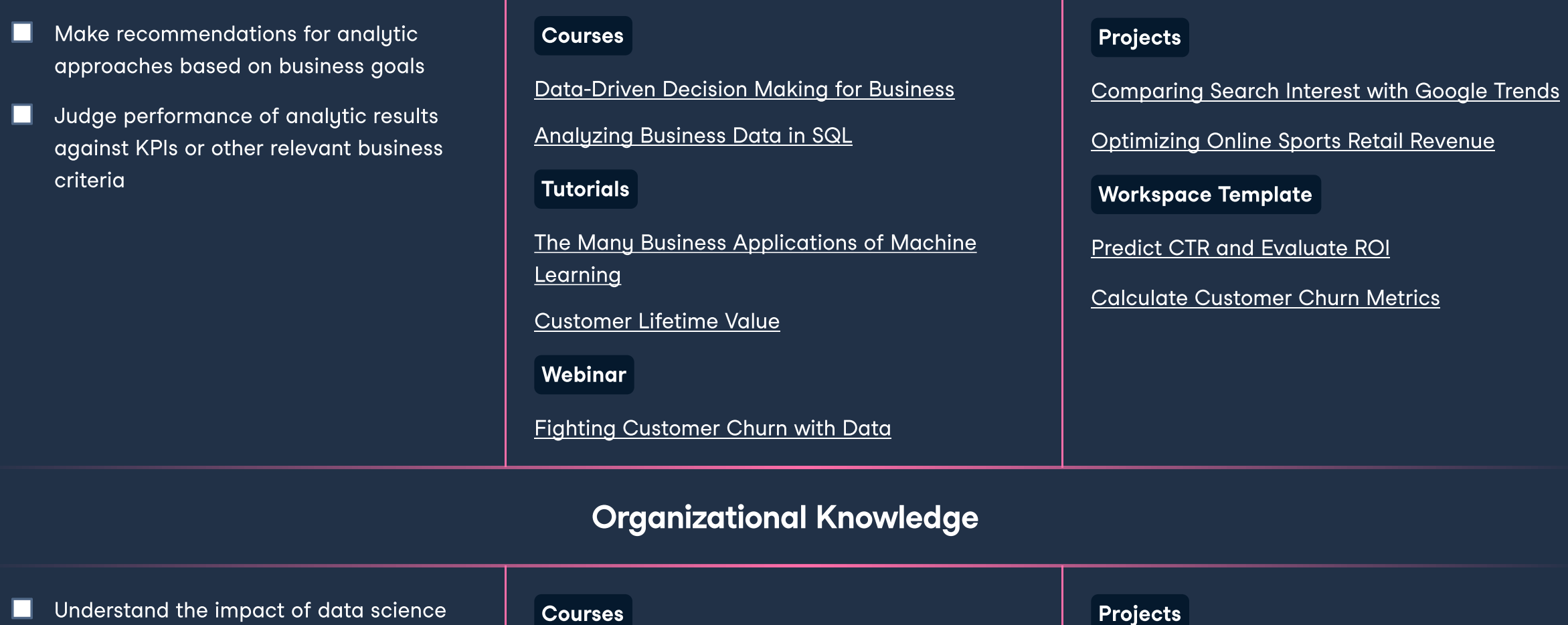

Course

[Hyperparameter Tuning in Python](https://www.datacamp.com/courses/hyperparameter-tuning-in-python) [Modeling with tidymodels in R](https://www.datacamp.com/courses/modeling-with-tidymodels-in-r) [Hyperparameter Tuning in R](https://www.datacamp.com/courses/hyperparameter-tuning-in-r)

Courses [Cleaning Data in Python](https://www.datacamp.com/courses/cleaning-data-in-python) [Cleaning Data in R](https://www.datacamp.com/courses/cleaning-data-in-r) [Cleaning Data in SQL](https://www.datacamp.com/tutorial/cleaning-data-sql) Infographic [Data Cleaning Checklist](https://www.datacamp.com/blog/infographic-data-cleaning-checklist) **Tutorials** [Data Cleaning Tutorial](https://www.datacamp.com/tutorial/tutorial-data-cleaning-tutorial) [Cleaning Data in SQL](https://www.datacamp.com/tutorial/cleaning-data-sql)

[Reshaping Data with pandas](https://www.datacamp.com/courses/reshaping-data-with-pandas) [Data Manipulation with dplyr](https://www.datacamp.com/courses/data-manipulation-with-dplyr) [Joining Data with dplyr](https://app.datacamp.com/learn/courses/joining-data-with-dplyr) [Reshaping Data with tidyr](https://www.datacamp.com/courses/reshaping-data-with-tidyr) [Joining Data in SQL](https://www.datacamp.com/courses/joining-data-in-sql) Cheat Sheets [Pandas Cheat Sheet for Data Science in Python](https://www.datacamp.com/cheat-sheet/pandas-cheat-sheet-for-data-science-in-python) [Data Manipulation with dplyr in R Cheat Sheet](https://www.datacamp.com/cheat-sheet/data-manipulation-with-dplyr-in-r-cheat-sheet) [SQL Joins Cheat Sheet](https://www.datacamp.com/cheat-sheet/sql-joins-cheat-sheet) [Pandas Cheat Sheet: Data Wrangling in Python](https://www.datacamp.com/cheat-sheet/pandas-cheat-sheet-data-wrangling-in-python) **Tutorials** [Joining DataFrames in pandas Tutorial](https://www.datacamp.com/tutorial/joining-dataframes-pandas) [Joins in SQL Tutorial](https://www.datacamp.com/tutorial/sql-joins) [Streamlining Employee Data](https://www.datacamp.com/projects/1232) Workspace Template [Merge DataFrames](https://www.datacamp.com/workspace/templates/recipe-python-merge-data) Live Training [Analyzing NASA Planetary Exploration Budgets](https://www.datacamp.com/resources/webinars/live-training-analyzing-nasa-budgets-in-sql)  [in SQL](https://www.datacamp.com/resources/webinars/live-training-analyzing-nasa-budgets-in-sql)

[The Impact of Machine Learning Across Verticals](https://www.datacamp.com/blog/the-impact-of-machine-learning-across-verticals-and-teams) 

[and Teams](https://www.datacamp.com/blog/the-impact-of-machine-learning-across-verticals-and-teams)

#### Computational Thinking

#### Production Coding

Importing & Reading Data

# Choose your tool

#### Data Visualization

#### Business Goals

# Programming for Data Science

#### Model Fitting

#### Feature Engineering

#### Model Design

### Data Cleaning

#### Model Development

## Data Management

**IK** datacamp

### Business Acumen

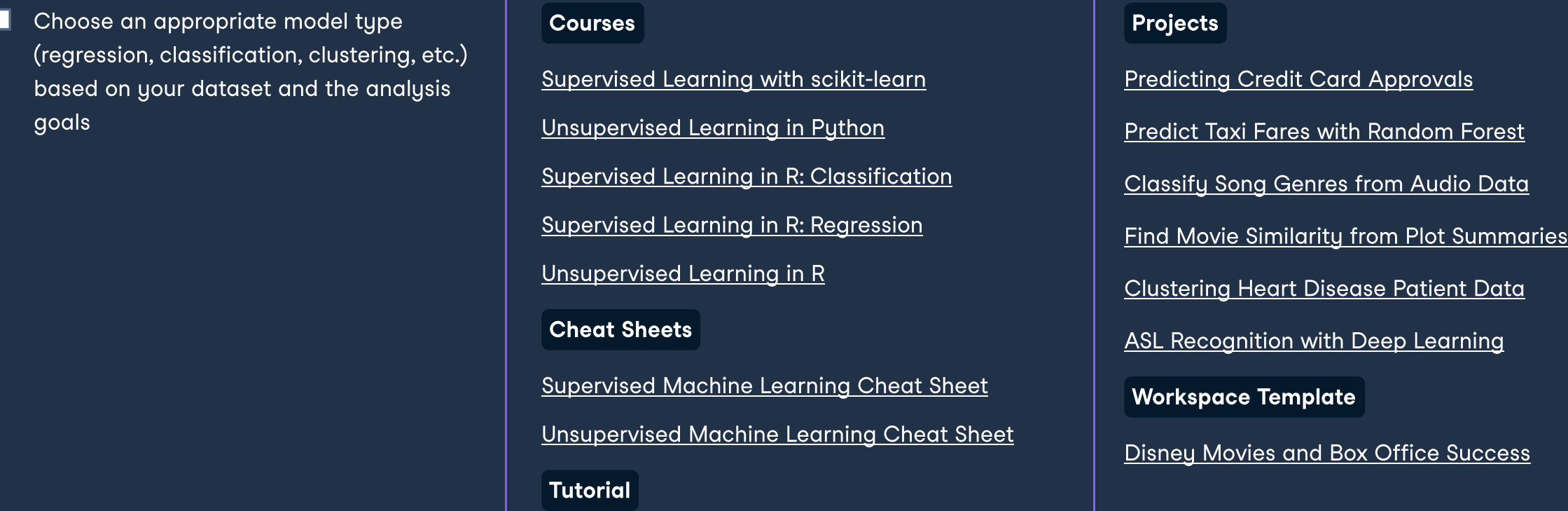

Workspace Template

[Feature Engineering for Fraud Detection](https://www.datacamp.com/workspace/templates/template-python-fraud-feature-engineering)

[User Retention by Cohort](https://www.datacamp.com/workspace/templates/playbook-python-user-retention)

Live Training

[Analyzing a Marketing Funnel in Spreadsheets](https://www.datacamp.com/resources/webinars/live-training-analyzing-marketing-funnel-in-spreadsheets)

[Visualizing Cost Savings in Tableau](https://www.datacamp.com/resources/webinars/live-training-visualizing-cost-savings-from-early-cancer-diagnosis-in-tableau)

Projects

[Functions for Food Price Forecasts](https://www.datacamp.com/projects/515)

[Writing Functions for Product Analysis](https://www.datacamp.com/projects/1234)

Workspace Template

[Group and Aggregate data with custom](https://www.datacamp.com/workspace/templates/recipe-python-custom-aggregate) 

[functions](https://www.datacamp.com/workspace/templates/recipe-python-custom-aggregate)

Projects

[Functions for Food Price Forecasts](https://www.datacamp.com/projects/515)

[Writing Functions for Product Analysis](https://www.datacamp.com/projects/1234)

Projects [What Makes a Pokémon Legendary?](https://www.datacamp.com/projects/712) [Predict Taxi Fares with Random Forests](https://www.datacamp.com/projects/496) Workspace Template

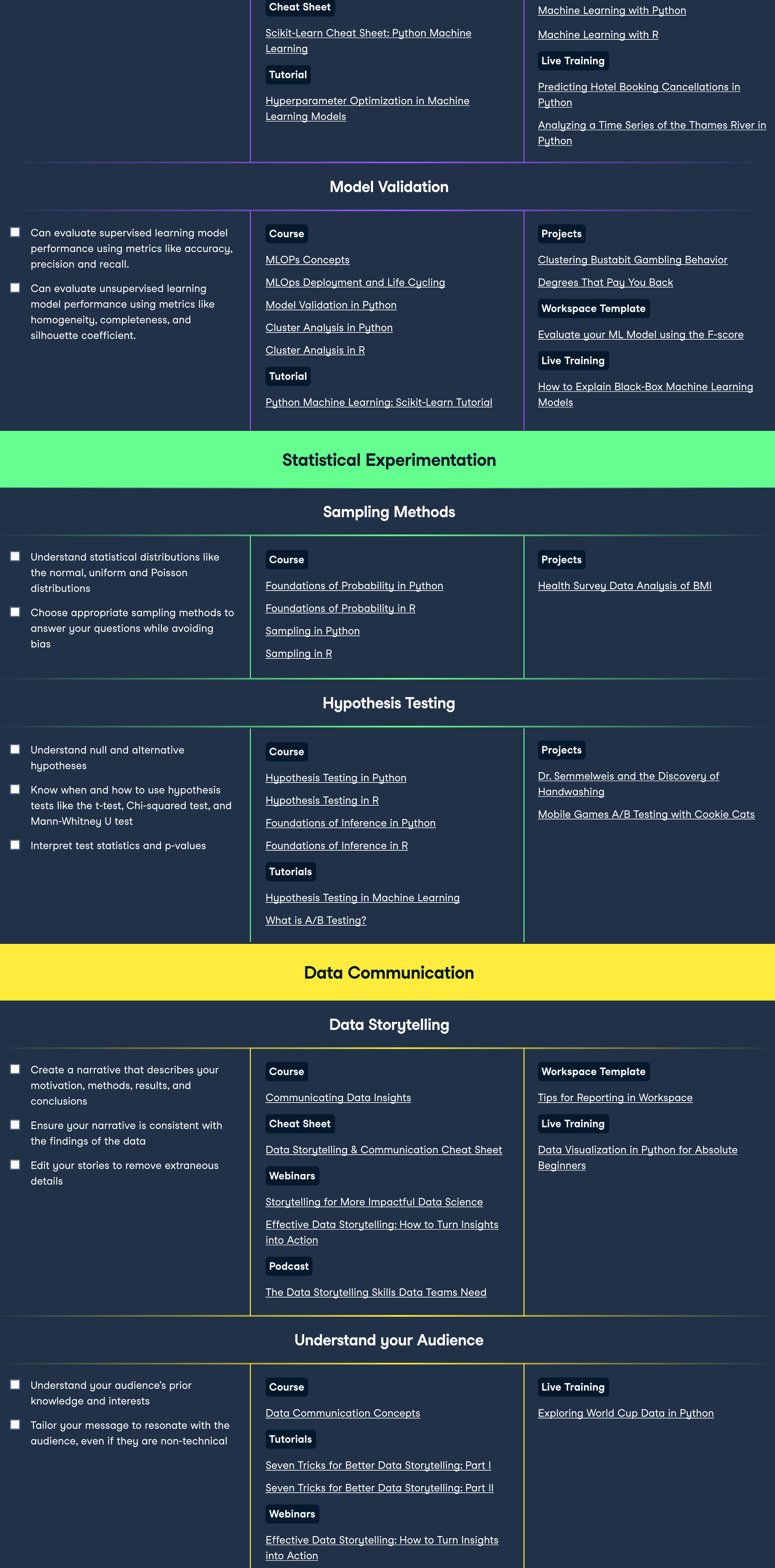

Projects

**[Python](https://www.datacamp.com/projects/82)** 

**[Python](https://www.datacamp.com/projects/760)** 

[Exploring the Bitcoin Cryptocurrency Market in](https://www.datacamp.com/projects/82) 

Real-time Insights from Social Media Data in